## **Fragen und Hinweise der Abgeordneten zur papierlosen Arbeit**

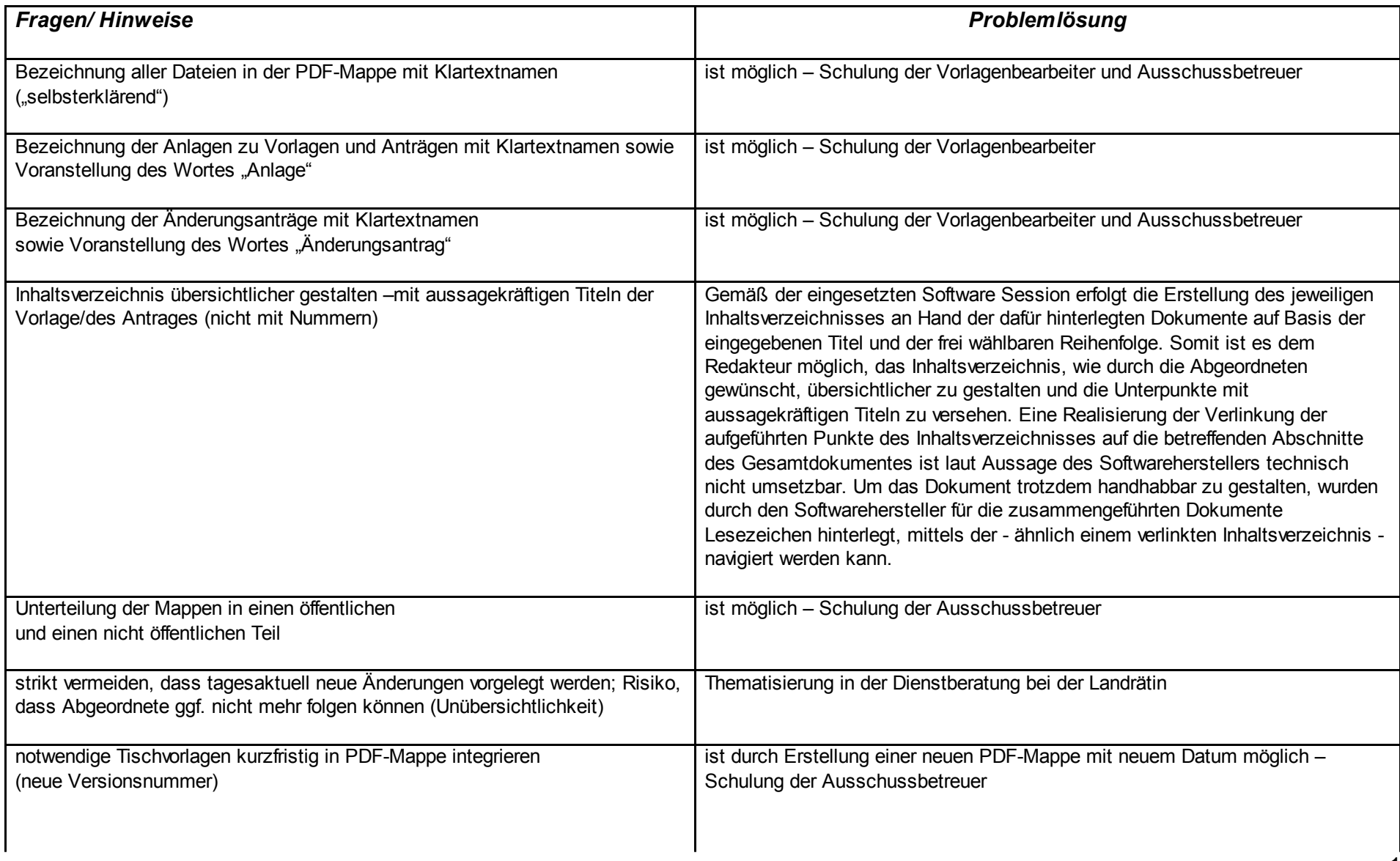

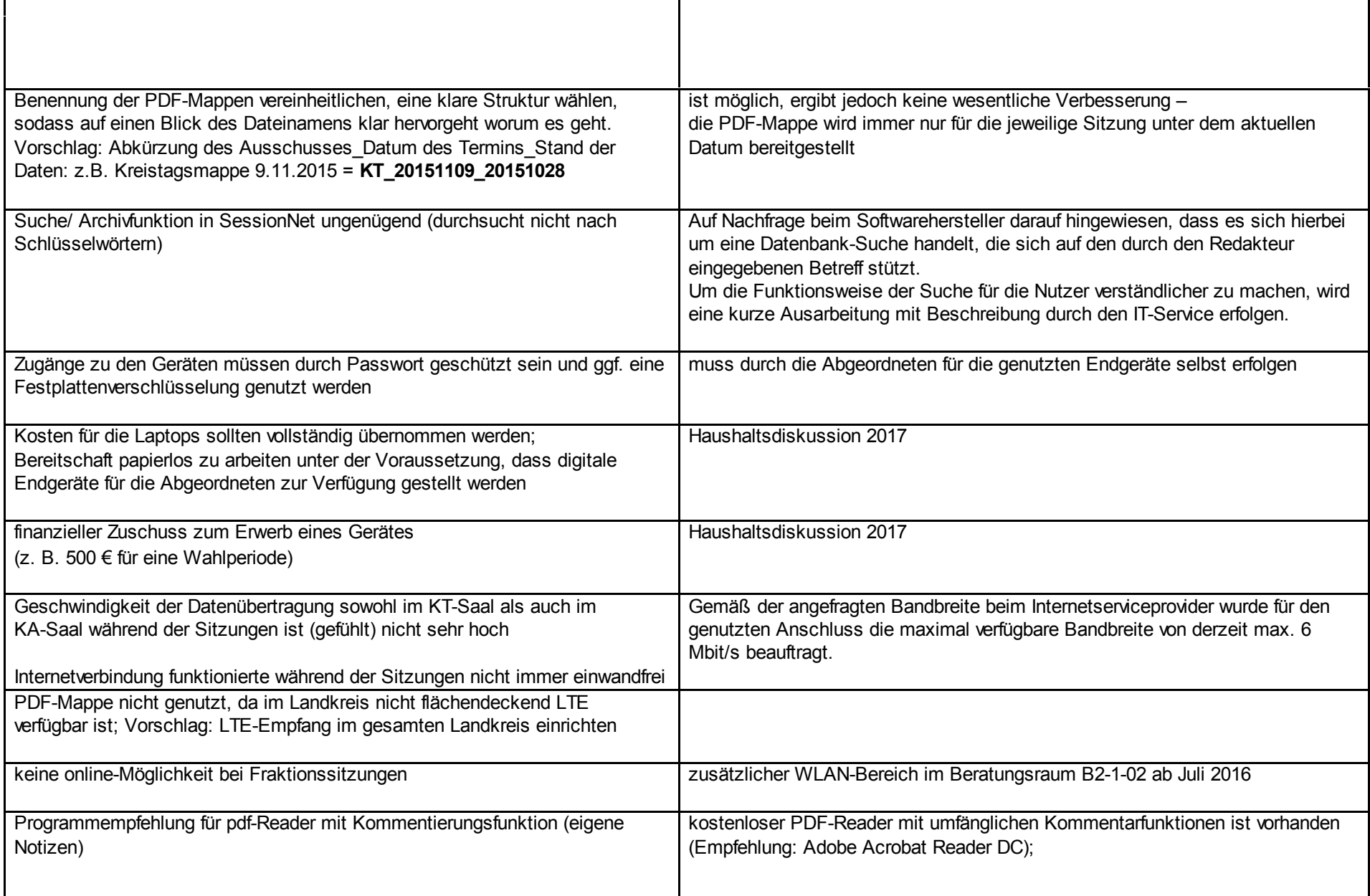

## Anlage 1 zur Vorlage 5-2739/16-KT

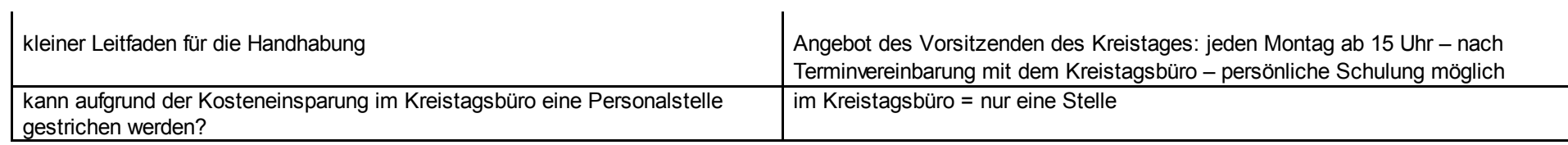